# Programação Estruturada

Estruturas de repetição

Professores Emílio Francesquini e Carla Negri Lintzmayer 2018.Q3

Centro de Matemática, Computação e Cognição Universidade Federal do ABC

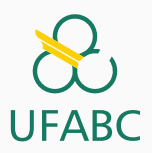

# <span id="page-1-0"></span>Comandos de repetição

- Até agora vimos como escrever programas capazes de executar comandos de forma linear, e, se necessário, tomar decisões com relação a executar ou não um bloco de comandos.
- Entretanto, eventualmente é necessário executar um bloco de comandos várias vezes para se obter o resultado esperado.

Vamos imprimir todos os números de 1 até 4.

- 1 printf(" $1\n\langle$ ");
- 2 printf(" $2\n$ ");
- 3 printf $("3\n'\n')$ ;
- 4 printf $("4\n')$ ;

Dá para fazer com o que já vimos.

Vamos imprimir todos os números de 1 até 100.

- 1 printf(" $1\n\langle n"$ );
- 2 printf(" $2\n$ ");
- 3 printf $("3\n'\n$ ;
- 4 printf(" $4\n$ ");
- 5 printf(" $5\n\cdot n$ ");
- <sup>6</sup> ...
- $\frac{7}{7}$  printf("100\n");

Ainda dá para fazer com o que já vimos, mas é mais chato.

## **Repeticão**

Vamos imprimir todos os números de 1 até  $n$ , onde  $n$  é informado pelo usuário.

```
1 scanf(\sqrt[n]{d^n}, \&n);2 if (n > = 1)3 printf("1\n\langle n" \rangle;
4 if (n > = 2)5 printf("2\n\langle n" \rangle;
6 if (n > = 3)7 printf("3\n^n);
8 ...
9 if (n \ge 100)10 printf("100\ln");
```
#### Agora ficou impossível!

Note que esse programa é válido apenas para  $n \leq 100$ .

## <span id="page-6-0"></span>[Comando while](#page-6-0)

### Comando while

#### Estrutura:

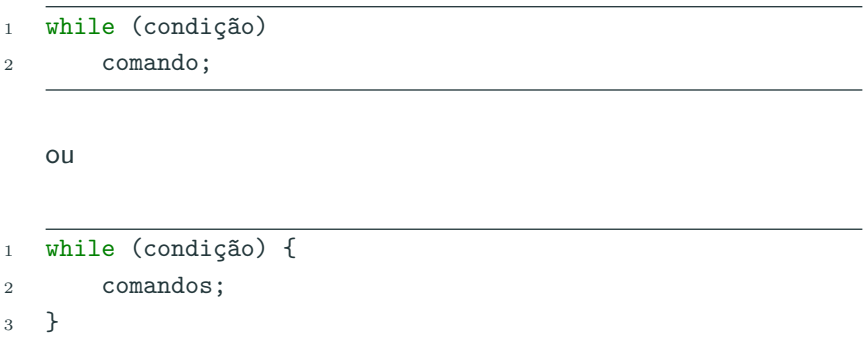

Enquanto a condição for verdadeira ( $\neq$  0), o(s) comando(s) são executados.

#### Comando while

Passo 1 Testa a condição. Se ela for verdadeira, vai para o Passo 2. Se for falsa, vai para o Passo 3.

Passo 2 Executa os comandos. Vai para o Passo 1.

Passo 3 Segue o programa.

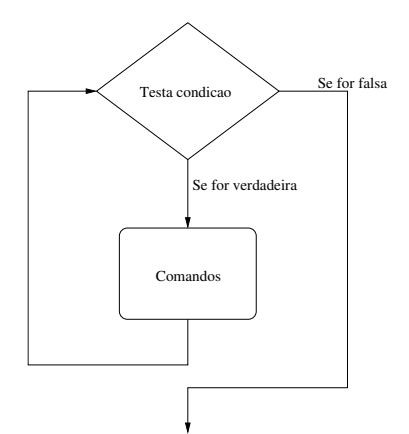

Vamos imprimir todos os números de 1 até 100.

```
1 #include <stdio.h>
2
\sin int main() {
4 int i;
5
6 i = 1;7 while (i \leq 100) {
8 printf("%d\n", i);
9 i++;
10 }
11
12 return 0;
13 }
```
Vamos imprimir todos os números de  $1$  até n.

```
1 #include <stdio.h>
2
\sin int main() {
4 int i, n;
5
6 \text{scanf}("\text{M}", \text{ km});7 \t i = 1;8 while (i \leq n) {
9 printf("%d\n", i);
10 i++;
11 }
12
13 return 0;
\frac{1}{4} } 8
```
• O que acontece se a condição for falsa na primeira vez?

1 while (a != a)  

$$
2
$$
 a = a + 1;

- O que acontece se a condição for sempre verdadeira?
- 1 while  $(a == a)$

2  $a = a + 1$ ;

#### Estrutura:

<sup>1</sup> do

- <sup>2</sup> comando;
- 3 while (condição);

ou

 $1$  do  $\{$ 

- <sup>2</sup> comandos;
- 3 } while (condição);

Diferença do while: sempre executa  $o(s)$  comando(s) pelo menos uma vez.

O teste condicional é feito por último. 10

Passo 1 Executa os comandos. Vai para o Passo 2.

Passo 2 Testa a condição. Se ela for verdadeira, vai para Passo 1. Se for falsa, vai para o Passo 3.

Passo 3 Segue o programa.

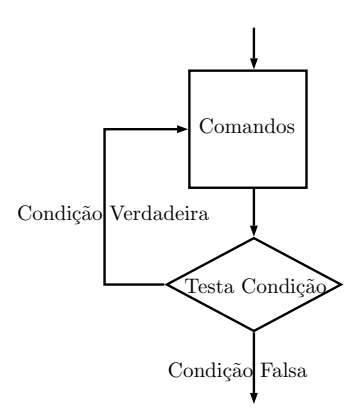

Vamos imprimir todos os números de 1 até 100.

```
1 #include <stdio.h>
2
\sin int main() {
4 int i;
5
6 i = 1;7 do {
8 printf("%d\n", i);
9 i = i + 1;10 } while (i <= 100);
11
12 return 0;
13 }
```
Vamos imprimir todos os números de até n.

```
1 \#include \leqstdio h>
2
3 int main() {
4 int i, n;
5
6 \text{scanf}("\text{ad}'', \text{kn});
7 \t i = 1;8 do {
9 printf("\text{ad}\n', i);
10 i = i + 1;11 } while (i <= n);
12
13 return 0;
14 }
```
E se o usuário digitar 0?

#### Estrutura:

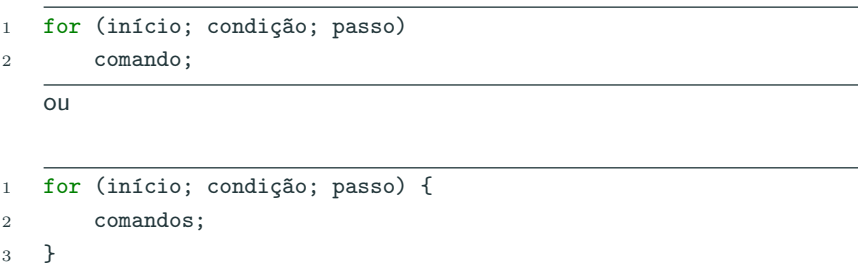

- Início: uma ou mais atribuições, separadas por ","
- Condição: os comandos são executados enquanto a condição for verdadeira
- Passo: um ou mais comandos separados por ",". Os comandos do passo sempre são executados após os comandos do bloco  $14$

Passo 1 Executa os comandos em "início". Vai para Passo 2.

- Passo 2 Testa a condição. Se ela for verdadeira, vai para Passo 3. Se for falsa, vai para Passo 5.
- Passo 3 Executa os comandos do bloco. Vai para Passo 4.
- Passo 4 Executa os comandos em "passo". Vai para Passo 2.

Passo 5 Segue o programa.

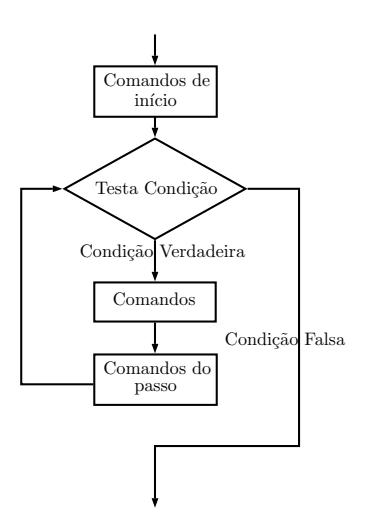

#### O for é equivalente à seguinte construção utilizando o while:

- 1 início;
- 2 while (condição) {
- <sup>3</sup> comandos;

```
4 passo;
```
<sup>5</sup> }

Vamos imprimir todos os números de 1 até 100.

```
1 #include <stdio.h>
2
3 int main() {
4 int i;
5
6 for (i = 1; i \le 100; i++) {
7 printf("%d\n", i);
8 }
9
10 return 0;
11 }
```
Vamos imprimir todos os números de até n.

```
1 #include \langlestdio.h>
2
3 int main() {
4 int i, n;
5
6 \text{scanf}("\text{ad}'', \text{kn});
7 for (i = 1; i \le n; i++) {
8 printf("%d\n", i);
9 }
10
11 return 0;
12 }
```
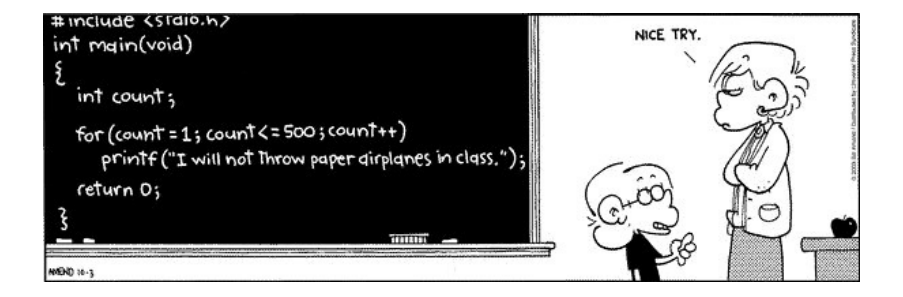

## <span id="page-24-0"></span>[Comandos continue e break](#page-24-0)

#### Lacos e o comando break

O comando **break** faz com que a execução de um laço seja terminada, passando a execução para o próximo comando depois do final do laço.

<sup>1</sup> int i; 2  $3$  for (i = 1; i <= 10; i++) { 4 if  $(i > = 5)$ <sup>5</sup> break; 6 printf( $"\text{ad}\n\pi",i$ ); <sup>7</sup> } 8 9 printf("Terminou o  $la \circ \mathbf{h}$ ");

O que será impresso?

#### Lacos e o comando break

Assim como a "condição" em laços, o comando **break** é utilizado em situações de parada de um laço.

Ex.: Imprimindo os números de 1 até 10.

```
1 int i;
2 for (i = 1; j ++) {
3 if (i > 10)
4 break;
5 printf("\text{{\sf M}}\, i);
6 }
```
 $é$  equivalente a:

```
1 int i;
2 for (i = 1; i \le 10; i++) {
3 printf("%d\n", i);
4 }
```
O comando **continue** faz com que a execução de um laço seja alterada para o final do laço.

```
1 int i;
2 for (i = 1; i \le 10; i++) {
3 if (i == 5)4 continue;
5 printf("\text{ad}\n', i);
6 }
\gamma printf("Terminou o laço\n");
```
O que será impresso?

O continue é utilizado em situações onde comandos dentro do laço só devem ser executados caso alguma condição seja satisfeita.

Ex.: Imprimindo área de um círculo, mas apenas se o raio for par e estiver entre 1 e 10.

<sup>1</sup> int r; <sup>2</sup> double area;  $3$  for  $(r = 1; r \le 10; r++)$ 4 if  $((r \n% 2) != 0)$  /\* se número for impar pulamos \*/ <sup>5</sup> continue; 6 area =  $3.1415 * r * r$ ;  $\gamma$  printf("%lf\n", area); <sup>8</sup> }

Mas note que poderíamos escrever algo mais simples:

# <span id="page-29-0"></span>Laços encaixados

#### Lacos encaixados

- Para resolver alguns problemas, é necessário implementar um laço dentro de outro laço.
- Estes são conhecidos como laços encaixados (ou aninhados).

```
_1 int main() {
2 \quad \text{int } i, \, j;3
4 for (i = 1; i \le 4; i++)5 for (i = 1; j \le 3; j++)6 printf("%d %d\n", i, j);
7
8 return 0;
9 }
```
• O que será impresso por este programa?

1 for  $(i = 1; i \le 4; i++)$ 2 for  $(i = 1; j \le 3; j++)$ 3 printf("%d %d\n", i, j);

- Fixado um valor para *i* no primeiro laço for, começa-se o segundo laço for, que varia o valor de j entre  $1 \text{ e } 3$ .
- No final deste segundo laço for voltamos para o primeiro laço, onde a variável i assumirá seu próximo valor.
- Fixado este valor de i começa-se novamente o segundo laco for.

### Laços encaixados

$$
\begin{array}{ll}\n1 & \text{for } (i = 1; i \leq 4; i++) \\
2 & \text{for } (j = 1; j \leq 3; j++) \\
3 & \text{printf("%d %d\n", i, j);\n}\n\end{array}
$$

### Será impresso:

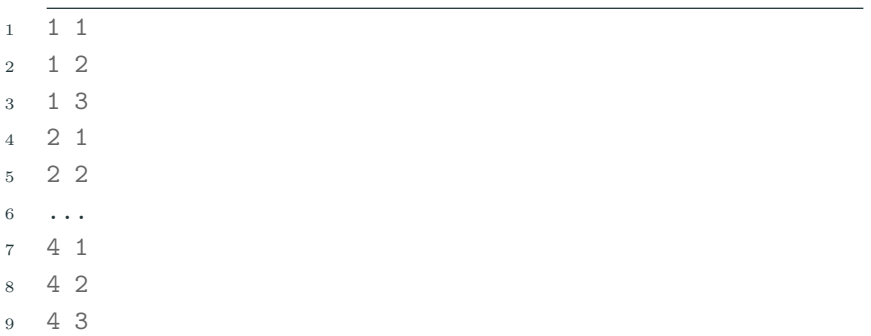

## <span id="page-33-0"></span>Exemplos com laços

- Vamos ver alguns exemplos de problemas que são resolvidos utilizando laços.
- · Há alguns padrões de solução que são bem conhecidos e são úteis em diversas situações.
- O primeiro padrão deles é o uso de uma "variável acumuladora".

#### Problema

Ler um inteiro positivo  $n$ , em seguida ler  $n$  números do teclado e apresentar a soma destes.
# Soma de números

- $\bullet$  Como n não é definido a priori, não podemos criar n variáveis e depois somar seus valores.
- A ideia é criar uma variável acumuladora que a cada iteração de um laço guarda a soma de todos os números lidos até então
- Propriedade da acumuladora:
	- No início da *i*-ésima iteração ela tem a soma dos  $(i 1)$ nímeros lidos anteriormente
	- Durante a *i-ésima iteração ela soma a seu valor o novo* número lido.
	- 1 acumuladora =  $0$  /\* no início ainda não somamos nada \*/
	- <sup>2</sup> repita n vezes:
	- 3 leia um número aux
	- <sup>4</sup> acumuladora = acumuladora + aux

## Soma de números

- Podemos usar qualquer estrutura de laço de C para esta solução.
- Abaixo temos uma solução utilizando o comando for.

```
1 printf("Digite o valor de n: ");
2 scanf (\sqrt[m]{d^n}, \&n);3
4 soma = 0:
5 for (i = 1; i \le n; i++) {
6 printf("Digite um novo número: ");
7 scanf("%d", &aux);
8 soma = soma + aux;
9 }
```

```
1 \#include \leqstdio h>
2
3 int main() {
4 int i, n, soma, aux;
5
6 printf("Digite o valor de n: ");
7 scanf("%d", &n);
8
9 \qquad \qquad soma = 0:
10 for (i = 1; i \le n; i++) {
11 printf("Digite um numero: ");
12 scanf ("%d", &aux);
13 soma = soma + aux:
14 }
15
16 printf("Soma: \frac{\dagger}{\dagger}, soma);
17
18 return 0;
19 }
```
### Problema

Calcular a divisão inteira de dois numeros usando apenas soma e subtração.

```
1 leia dividendo e divisor
```
- 2  $contador = 0$
- <sup>3</sup> enquanto dividendo >= divisor
- <sup>4</sup> dividendo = dividendo divisor

```
5 contador = contador + 1
```
- <sup>6</sup> exiba contador
- $7 / *$  note que dividendo contém o resto da divisão  $*/$

#### Por que?

Contador equivale à divisão inteira de dividendo por divisor.

# Divisão inteira

```
1 int main() \{2 int dividendo, divisor, contador, aux;
3 printf("Entre com o dividendo: ");
4 scanf("%d", &dividendo);
5 printf("Entre com o divisor: ");
6 scanf("%d", &divisor);
7
8 contador = 0;
9 aux = dividendo;
10 while (aux >= divisor) {
11 aux = aux - divisor:12 contador++;
13 }
14
15 printf("A divisao de %d por %d eh %d e tem resto igual a %d.\n",
       \rightarrow dividendo, divisor, contador, aux);
16
17 return 0;
18 }
```
- Um outro uso comum de laços é para verificar se um determinado objeto, ou conjunto de objetos, satisfaz uma propriedade ou não.
- Um padrão que pode ser útil na resolução deste tipo de problema é o uso de uma variável indicadora.
	- Assumimos que o objeto satisfaz a propriedade (indicadora  $=$ Verdade).
	- Com um laço verificamos se o objeto realmente satisfaz a propriedade.
	- Se em alguma iteração descobrirmos que o objeto não satisfaz a propriedade, então fazemos indicadora  $=$  Falso.

A geração de números primos é uma parte fundamental em sistemas criptográficos como os utilizados em internetbanking.

#### **Problema**

Determinar se um número n é primo ou não.

- Um número é primo se seus únicos divisores são 1 e ele mesmo.
- $\bullet$  Dado um número n, como detectar se este é ou não primo??
	- Podemos testar se nenhum dos números entre 2 e  $(n 1)$ divide n.
- $\bullet$  Lembre-se que o operador  $\%$  retorna o resto da divisão.
- Portanto  $(n\%b)$  é zero se e somente se b divide n.

```
leia um número e salve em n
\mathbf{1}2 div = 2indicadora = 1 /* assumimos que n é primo */
\overline{3}enquanto div \leq (n-1) faça
\overline{4}se (n \text{ % div}) == 0 então
\overline{5}indicadora = 0 /* descobrimos que n não é primo */
\mathcal{L}div = div + 1\overline{7}se indicadora == 1 então o número é primo
\mathbf{x}
```
### Números primos

```
1 int main() \{2 int div, n, eh_primo; 3 printf("Digite um número:");
4 scanf("%d", &n); 5<br>6 div = 2;
7 eh_primo = 1; 8 while \text{(div} \leq n-1) {
9 if (n \text{ % div } == 0)10 eh_primo = 0;
11 div++
;
12
      }
13
14 if (eh_primo)
15 \text{print}(' \text{É } \text{primo}! \text{ in}");16 else
17 printf ("Não é primo!\n");
18
19 return
0
;
20
   \} 39
```
### Números primos

Note que assim que descobrirmos que  $n$  não é primo, podemos parar o laço.

```
1 int main() {<br>2 int div.
         int div, n, eh_primo;
 3
 4 printf("Digite um número:");<br>5 scanf("%d", &n);
         scanf("M", kn);
 6
 7 div = 2;<br>8 eh \text{ prime}eh\_primo = 1;
9 while (div \leq n-1 && eh_primo) { /* se eh_primo == 0 podemos sair do laço */
10 if (n % div == 0)11 eh primo = 0:
12 div++;
13 }
14
15 if (eh_primo)
16 printf("E primo!\n");
17 else
18 printf("Não é primo!\ln");
19
20 return 0;
21 \t\rightarrow
```
### Números primos

Podemos parar o laço com o uso de **break**.

```
1 int main() {<br>2 int div.
          int div, n, eh_primo;
 3
 4 printf("\n Digite um número:");<br>5 scanf("%d". &n):
          scanf("%d", kn):
 6
 7 div = 2;<br>8 eh primo
8 eh_primo = 1;<br>9 while \left(\text{div } \leq \right)while (div \leq n-1) {
10 if (n % div == 0) f11 eh_primo = 0;
12 break;
13 }
14 div^{++};<br>15 }
15 }
16
17 if (eh_primo)<br>18 printf("É
              print('E prime!):
19 else
20 printf("Não é primo!\ln");
21
22 return 0;
23 }
```
- Considere ainda o uso de laços para verificar se um determinado objeto, ou conjunto de objetos, satisfaz uma propriedade ou n˜ao.
- Um outro padrão que pode ser útil é o uso de uma **variável** contadora.
	- Esperamos que um objeto satisfaça  $x$  vezes uma sub-propriedade.
	- · Usamos um laço e uma variável que conta o número de vezes que o objeto tem a sub-propriedade satisfeita.
	- Ao terminar o laço, se contadora for igual à  $x$  então o objeto satisfaz a propriedade.

#### Problema

Imprimir os n primeiros números primos.

O programa abaixo verifica se o valor na variável **candidato** corresponde a um primo:

```
1 divisor = 2;
2 eh_primo = 1;
3 while (divisor <= candidato/2 && eh_primo) {
4 if (candidato \frac{9}{6} divisor == 0)
5 eh_primo = 0;
6 divisor++;
7 }
8
9 if (eh_primo) {
10 printf("%d, ", candidato);
11 }
```
Criamos um laço externo e usamos uma variável contadora primos Impressos, que contará o número de primos impressos durante a execução deste laço.

```
1 while (primosImpressos < n) {
2 /* trecho do código anterior que checa se candidato é
       \rightarrow ou não é primo */
3
4 if (eh_primo) {
5 printf("%d, ", candidato);
6 primosImpressos++;
7 }
8
9 candidato++; /* testa próximo candidato a primo */
10 }
```
- Incluímos uma parte inicial de código para leitura de n e inicialização de variáveis.
- Para finalizar, basta incluir o trecho de código que checa se um número é primo ou não.

```
1 int main() {<br>2 int divi
        int divisor, candidato, primosImpressos, n, eh_primo;
3
4 printf("Digite um número inteiro positivo: ");<br>5 scanf("%d".&n):
        scanf("%d", kn):
6
7 candidato = 2;<br>8 primosImpresso
8 primosImpressos = 0;<br>9 while (primosImpress
        while (primosImpressos \leq n) {
10 divisor = 2;
11 eh_primo = 1;
12 while (divisor \leq candidato/2 && eh_primo) {
13 if (candidato % divisor == 0)
14 eh\_primo = 0;<br>15 divisor++divisor++:
16 }
17
18 if (eh_primo) {
19 printf("%d, ", candidato);
20 primosImpressos++;
21 }
22
23 candidato++; /* testa próximo número candidato a primo */
24 }
25
26 return 0;
27 } 47
```
O que acontece se mudarmos a variável indicadora eh primo para fora do primeiro laço while? Faz diferença?

```
1 int main() {
 2 int divisor, candidato, primosImpressos, n, eh_primo;
3 printf("Digite um número inteiro positivo: ");
 4 scanf("%d", &n);
5 candidato = 2;
6 primosImpressos = 0;
7 eh_primo = 1; /* fora do laço, faz diferença? */<br>8 while (primosImpressos < n) {
        while (primosImpressos \leq n) {
9 divisor = 2;
10 while (divisor \leq candidato/2 \& eh primo) {
11 if (candidato % divisor == 0)
12 eh primo = 0;
13 divisor++;
14 }
15 if (eh_primo) {
16 printf("%d, ", candidato);
17 primosImpressos++;
18 }
19 candidato++; /* testa próximo número candidato a primo */
20 - 321 return 0;
22 }
```
- $\bullet$  O que acontece se mudarmos a variável indicadora eh primo para fora do primeiro laço while? Faz diferença?
- Resposta: Quando testarmos um **candidato** que não é primo, a variável **eh primo** será setada para  $\theta$  e nunca mais será setada para 1.
- Logo, nenhum outro candidato posterior será identificado como primo.

- $\bullet$  Note que o número 2 é o único número par que é primo.
- Podemos alterar o programa para sempre imprimir o número 2:

```
1 int main() \{2 int divisor, candidato, primosImpressos, n, eh_primo;
3
4 printf("\ln Digite um número inteiro positivo:");
5 \quad \text{scanf}(\text{''\%d''}, \text{kn});6
7 \quad \text{if} \quad (n > 0) \quad \text{f}8 printf("%d, ", 2);
9 .....
```
Podemos alterar o programa para testar apenas números ímpares como candidatos a primo:

```
\begin{matrix} 1 & & \dots & \dots & \\ 2 & & & \text{candi} \end{matrix}candidato = 3;
 3 primosImpressos = 1;
 4 while (primosImpressos < n) {
 5 divisor = 2;
 6 eh_primo = 1;
 7 while (divisor \leq candidato/2 && eh_primo) {<br>8 if (candidato % divisor == 0)
               if (candidato % divisor == 0)
9 eh primo = 0;
10 divisor++;
11 }
12
13 if (eh_primo) {
14 printf("%d, ", candidato);
15 primosImpressos++;
16 }
17
18 candidato t = 2; /* testa próximo número (impar) candidato a primo */
19 }
20
21 return 0;
22 }
```
Além disso, sabendo que candidato é sempre um número ímpar:

- Não precisamos mais testar os divisores que são pares.
- Se candidato é sempre um número ímpar, ele não pode ser divisível por um número par, pois se não seria divisível por 2 também
- Portanto basta testar divisores ímpares.

```
1 int main() {<br>2 int divi
       int divisor, candidato, primosImpressos, n, eh_primo;
3
4 printf("\n Digite um numero inteiro positivo:");
5 scanf("%d", &n);
6
7 if (n > 0) {<br>8 printf(")
          print("%d, ", 2);9 candidato = 3;
10 primosImpressos = 1;
11 while (primosImpressos < n) {
12 divisor = 3; /* primeiro divisor impar a ser testado */
13 eh_primo = 1;
14 while (divisor <= candidato/2 && eh_primo) {
15 if (candidato % divisor == 0)
16 eh_primo = 0;
17 divisor = divisor + 2; /* demais possíveis divisores são ímpares */
18 }
19
20 if (eh_primo) {
21 printf("%d, ", candidato);
22 primosImpressos++;
23 }
24 candidato = candidato + 2; /* testa próximo número candidato a primo */
25 }
26 }
27 return 0;
28 }
```
<span id="page-61-0"></span>[Outros exemplos](#page-61-0)

- O uso de variáveis acumuladoras, indicadoras e contadoras são úteis em várias situações.
- Mas não existem fórmulas para a criação de soluções para problemas.
- Em outros problemas, o uso destes padrões pode aparecer em conjunto, ou nem mesmo aparecer como parte da solução.

#### Problema

Fazer um programa que lê  $n$  números do teclado e informa qual foi o maior número lido.

- O programa deve ter os seguintes passos:
	- 1. Leia um número e salve em  $n$ .
	- 2. Repita n vezes a leitura de um número determinando o maior.
- Mas como determinar o maior?

· A ideia é criar uma variável maior que sempre armazena o major número lido até então.

```
leja um número e salve em n
\mathbf{1}leia um número e salve em maior
\mathfrak{D}repita n-1 vezes:
\,3leia um número e salve em aux
\overline{4}se aux > maior então
5
              \text{major} = \text{aux}6
```
## Maior número

```
1 int main() {
2 int cont, n, maior, aux;
3
4 printf("Digite a quantidade de números: ");
5 scanf("%d", &n);
6
7 printf("Digite um número: ");
8 scanf("%d", &maior); /* com um número lido, ele é o maior */
9 cont = 1; /* já lemos um número */10 while (\text{cont} \leq n) {
11 printf("Digite um número: ");
12 scanf ("%d", &aux);
13 if (\text{aux} > \text{major})14 maior = aux;
15 cont++;
16 }
17 printf("O maior numero lido é: \lambda d \n\cdot", maior);
18
19 return 0;
20 } 58
```
Um uso comum de laços encaixados ocorre quando para cada um dos valores de uma determinada variável, precisamos gerar/checar algo sobre os valores de outras variáveis.

#### Problema

Determinar todas as soluções inteiras de um sistema linear como

$$
x_1+x_2=C
$$

com  $x_1 > 0$ ,  $x_2 > 0$ ,  $C > 0$  e todos valores inteiros.

Uma solução possível: para cada um dos valores de  $x_1$ , com  $0 \leq x_1 \leq C$ , teste todos os valores de  $x_2$  possíveis e verifique quais deles são soluções.

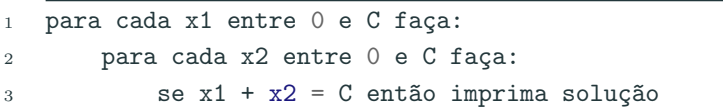

```
_1 int main() {
2 int C, x1, x2;
3
4 printf("Digite o valor de C: ");
5 \quad \text{scanf}("\%d", \&C);6
7 for (x1 = 0; x1 \le C; x1++) {
8 for (x2 = 0; x2 \leq C; x2++) {
9 if (x1 + x2 == C)10 printf("%d + %d = %d\n", x1, x2, C);
11    }
12 }
13
14 return 0;
15 }
```
### Equações lineares inteiras

Note que, fixado  $x_1$ , não precisamos testar todos os valores de  $x_2$ , pois este é determinado como  $x_2 = C - x_1$ .

```
_1 int main() {
2 int C, x1, x2;
3
4 printf("Digite o valor de C: ");
5 \quad \text{scanf}("\%d", \&C);6
7 \quad \text{for} \quad (x1 = 0; \ x1 \leq C; \ x1++) \ \{x2 = C - x1;
9 printf("%d + %d = %d\n", x1, x2, C);
10 }
11
12 return 0;
13 }
```
#### **Problema**

Quais são as soluções de  $x_1 + x_2 + x_3 = C$  com  $x_1 \ge 0$ ,  $x_2 \ge 0$ ,  $x_3 \geq 0$ ,  $C \geq 0$  e todas inteiras?
Uma solução: para cada um dos valores de  $x_1$ , com  $0 \le x_1 \le C$ , teste todos os valores de  $x_2$  e  $x_3$  e verifique quais deles são solucões.

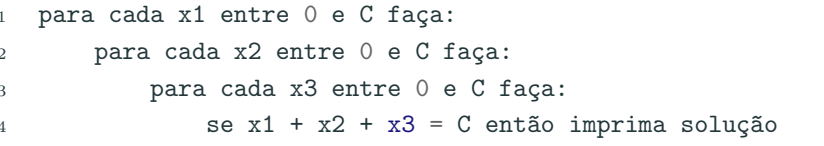

```
1 int main() \{2 int C, x1, x2, x3;
3
4 printf("Digite o valor de C: ");
5 scanf("%d", &C);
6
7 for (x1 = 0; x1 \leq C; x1++) {
8 for (x2 = 0; x2 \leq C; x2++) {
9 for (x3 = 0; x3 \le C; x3++) {
10 if (x1 + x2 + x3 == C)11 printf("%d + %d + %d = %d\n", x1, x2, x3, C);
12 }
13 }
14 }
15
16 return 0;
17 }
```
## Equações lineares inteiras

- Note que, fixado  $x_1$ , o valor máximo de  $x_2$  é  $C x_1$ .
- Fixados  $x_1 \text{ e } x_2$ , o valor de  $x_3$  é determinado como  $C x_1 x_2$ .
- Podemos alterar o programa com estas melhorias.

```
1 int main() {
2 int C, x1, x2, x3;
3
4 printf("Digite o valor de C: ");
5 scanf("%d", &C);
6
7 for (x1 = 0; x1 \leq C; x1++) {
8 for (x2 = 0; x2 \leq C - x1; x2^{++}) {
9 x3 = C - x1 - x2;
10 printf("%d + %d + %d = %d\n",x1, x2, x3, C);
11    }
12 }
13
14 return 0;
15 } 66
```
# Na Mega-Sena, um jogo consiste de 6 números distintos com valores entre 1 e 60.

#### Problema

Imprimir todos os jogos possíveis da Mega-Sena.

Partimos da mesma idéia dos dados: gerar todos os possíveis valores para cada um dos 6 números do jogo.

```
1 int main() {
 2 int d1, d2, d3, d4, d5, d6;
3
4 for (d1 = 1; d1 \le 60; d1++)5 for (d2 = 1; d2 \le 60; d2++)6 for \left( d3 = 1; d3 \right) \leq 60; d3++)7 for (d4 = 1; d4 \le 60; d4++)8 for (d5 = 1; d5 \le 60; d5++)9 for (d6 = 1; d6 \le 60; d6++)10 printf("%d, %d, %d, %d, %d, %d\n", d1, d2, d3, d4, d5, d6);
11
12 return 0;
13 }
```
Qual a saída deste programa? Ele está correto?

## Mega-Sena

```
1 int main() {
 2 int d1, d2, d3, d4, d5, d6;
 3
 4 for (d1 = 1; d1 \le 60; d1++)5 for (d2 = 1; d2 \le 60; d2++)6 for (d3 = 1; d3 \le 60; d3++)7 for (d4 = 1; d4 \le 60; d4++)<br>8 for (d5 = 1; d5 \le 60; d)8 for (d5 = 1; d5 \le 60; d5++)<br>9 for (d6 = 1; d6 \le 60; d)for (d6 = 1; d6 \le 60; d6++)10 printf("%d, %d, %d, %d, %d, %d\n", d1, d2, d3, d4, d5, d6);
11
12 return 0;
13 }
```
As primeiras linhas impressas por este programa serão:

 1, 1, 1, 1, 1, 1 1, 1, 1, 1, 1, 2 1, 1, 1, 1, 1, 3 1, 1, 1, 1, 1, 4 1, 1, 1, 1, 1, 5 1, 1, 1, 1, 1, 6 1, 1, 1, 1, 1, 7 1, 1, 1, 1, 1, 8  $9 \t 1, 1, 1, 1, 1, 9$  69

# Mega-Sena

O programa anterior repete números, portanto devemos remover repetições.

```
1 int main() {
 2 int d1, d2, d3, d4, d5, d6;
 3
 4 for (dd = 1; d1 \le 60; d1++)5 for (d2 = 1; d2 \le 60; d2++)6 for (d3 = 1; d3 \le 60; d3++)7 for (dd = 1; d4 \leq 60; d4++)8 for (d5 = 1; d5 \le 60; d5++)9 for (d6 = 1; d6 \le 60; d6++)<br>10 if ((d1 ! = d2) \& k (d1 ! = 1))if ((d1 != d2) & k& (d1 != d3) & k& ...)11 printf("%d, %d, %d, %d, %d, %d\n", d1, d2, d3, d4, d5, d6);
12
13 return 0;
14 }
```
Após incluir todos os testes para garantir que os números são distintos, temos a solução?

# Mega-Sena

- Não temos uma solução válida, pois o programa irá imprimir jogos como:
- <sup>1</sup> 12, 34, 8, 19, 4, 45
- <sup>2</sup> 34, 12, 8, 19, 4, 45
- <sup>3</sup> 34, 12, 19, 8, 4, 45
	- · Todos estes são um único jogo: 4, 8, 12, 19, 34, 45.
	- Podemos assumir então que um jogo é sempre apresentado com os números em ordem crescente
	- Dado que fixamos o valor de  $d1$ ,  $d2$  necessariamente é maior que d1.
	- Após fixar  $d1$  e  $d2$ ,  $d3$  deve ser maior que  $d2$ , e etc.

#### Solução correta:

```
1 int main() {<br>2 int d1.
         int d1, d2, d3, d4, d5, d6;
 3
 4 for (d1 = 1; d1 \le 60; d1++)<br>5 for (d2 = d1 + 1; d2 \le 6)for (d2 = d1 + 1; d2 \le 60; d2++)6 for (d3 = d2 + 1; d3 \le 60; d3++)7 for (d4 = d3 + 1; d4 \le 60; d4++)<br>8 for (d5 = d4 + 1; d5 \le 60; dfor (d5 = d4 + 1; d5 \le 60; d5++)9 for (d6 = d5 + 1; d6 \le 60; d6++)10 printf("%d, %d, %d, %d, %d, %d\n", d1, d2, d3, d4, d5, d6);
11
12 return 0;
13 }
```
#### Problema

Fazer um programa que lê  $n$  números inteiros do teclado, e no final informa se os números lidos estão ou não em ordem crescente.

## Números em ordem

- Um laço principal será responsável pela leitura dos números.
- Vamos usar duas variáveis, uma que guarda o número lido na iteração atual, e uma que guarda o número lido na iteração anterior.
- Os números estarão ordenados se a condição (anterior  $\leq$ atual) for válida durante a leitura de todos os números.

```
1 leia um número e salve em n
```

```
2 ordenado = 1 /* Assumimos que os números estão ordenados */
```

```
3 leia um número e salve em anterior
```

```
4 repita (n-1) vezes:
```

```
5 leia um número e salve em atual
```
<sup>6</sup> se atual < anterior

```
7 ordenado = 0
```
<sup>8</sup> anterior = atual

## Números em ordem

```
1 \#include \leq \leq \leq \leq \leq \leq \leq \leq \leq \leq \leq \leq \leq \leq \leq \leq \leq \leq \leq \leq \leq \leq \leq \leq \leq \leq \leq \leq \leq \leq \leq \leq \leq \leq \leq \le23 int main() { 4 int i, n, atual, anterior, ordenado; 56 printf("Digite o valor de n:"); 7 scanf(\sqrt[n]{d^n}, \sqrt[kn]);<br>8
9 scanf("%d", &anterior);
10
          i = 1; /* já leu um número */
11
12 ordenado
=
1
;
13 while (i < n && ordenado) {
14 scanf ("%d", &atual);
15
              i++
;
16 if (atual
< anterior)
17 ordenado = 0;
18 anterior
= atual;
19
         }
20
21 if (ordenado)
22 printf("Sequência ordenada!\n");
23 else
24 printf ("Sequência não ordenada!\n");
25
26 return
0
;
27
      } 75
```
- A série de Fibonacci é:  $1, 1, 2, 3, 5, 8, 13, \ldots$
- Ou seja, o *n*-ésimo termo é a soma dos dois termos anteriores

$$
F(n) = F(n-1) + F(n-2) ,
$$

onde 
$$
F(1) = 1
$$
 e  $F(2) = 1$ .

#### Problema

Fazer um programa que imprime os primeiros  $n$  números da série de Fibonacci.

1 leia um número e salve em n 2 contador =  $1$  $3$  f\_atual = 1, f\_ant = 0 4 enquanto contador  $\leq$  n faça <sup>5</sup> imprima f\_atual  $6$  aux =  $f_{\text{actual}}$  $\tau$  f\_atual = f\_atual + f\_ant  $8 \qquad \qquad \textbf{f}_{\text{ant}} = \textbf{aux}$ <sup>9</sup> contador = contador +1

### Números de Fibonacci

```
1 int main() \{2 int n, f_ant, f_atual, f_aux, cont;
3
4 printf("Digite um número:");
5 scanf("%d", &n);
6
7 cont = 1;
8 f_ant = 0;
9 \qquad \qquad f_atual = 1;
10 while (\text{cont} \leq n) {
11 printf("%d, ", f_atual);
12 f_aux = f_attual;13 f_{\text{actual}} = f_{\text{actual}} + f_{\text{ant}};14 f_ant = f_aux;
15 cont++;
16 }
17 printf("\langlen");
18
19 return 0;
20 } 78
```
- Em programas de computador, é comum a apresentação de um menu de opções para o usuário.
- Vamos fazer um menu com algumas opções, incluindo uma última para encerrar o programa.

O programa terá as seguintes opções:

- 1 Cadastrar um produto.
- 2 Buscar informações de produto.
- 3 Remover um produto.
- 4 Sair do Programa.

Após realizar uma das operações, o programa volta para o menu.

O comportamento do seu programa deveria ser algo como:

```
1 do {
2 printf("1 - Cadastrar um produto\langle n'' \rangle;
3 printf("2 - Buscar informações de produto\ln");
4 printf("3 - Remover um produto\n");
5 printf("4 - Sair do programa\ln");
6 printf("Entre com a opção: ");
7 scanf("%d", &opcao);
8
9 /* Faça o que for esperado conforme opção digitada */
10
11 } while (opcao != 4);
```
# Menu de escolhas

```
1 int main() {<br>2 int opcas
 2 int opcao; \begin{array}{ccc} 4 & \text{do } {\lbrace} \\ 5 & \text{no } {\lbrace} \end{array}5 printf("1 - Cadastrar um produto\n");
 6 printf("2 - Buscar informações de produto\n");
 7 printf("3 - Remover um produto\n
");
 8 printf("4 - Sair do programa\n
");
9 printf("Entre com a opção: ");
10 scanf ("%d", &opcao);
11
12 if (opcao ==
1
)
13 printf("Cadastrando...,\n\n\n");
14 else if (opcao == 2)
15 printf("Buscando.....\n\n\n");
16 else if (opcao == 3)
17 printf("Removendo....\n\n\n");
18 else if (opcao == 4)
19 printf ("Seu programa será encerrado.\n\n\n");
20 else
21 printf("Opção Inválida!\n\n\n");
22
         } while (opcao !=
4);
23
24 return
0
;
25
     }
```
#### Problema

Imprimir as potências  $2^0, 2^1, \ldots, 2^n$  para um *n* qualquer.

# Calculando potências de 2

- Usamos uma variável acumuladora que no início da *i-ésima* iteração de um laço, possui o valor  $2^i$ .
- Imprimimos este valor e atualizamos a acumuladora para a próxima iteração, multiplicando esta variável por 2.
- Propriedade da acumuladora:
	- No início da *i*-ésima iteração tem o valor de  $2^{i}$  que é impresso.
	- No fim da *i*-ésima iteração seu valor é atualizado para  $2^{i+1}$ para a próxima iteração.

```
1 acumuladora = 1 /* Corresponde a 2^0 \times/
```

```
2 para i = 0 até n faça:
```
<sup>3</sup> imprima acumuladora

 $4$  acumuladora = acumuladora  $*$  2

A solução pode ser obtida utilizando-se o laço for.

```
pot = 1; /* corresponde a 2^0 */
\mathbf{1}for (i = 0; i \le n; i++) {
\overline{2}printf("%d\n", pot);
3
       pot = pot * 2;\overline{4}ł
\overline{5}
```
Também pode ser obtida utilizando o comando while.

```
1 int i, n, pot;
2
3 scanf("%d", \&n);4
5 pot = 1;
6 i = 0;
\frac{7}{7} while (i \leq n) {
8 printf("2^{\prime\prime}/d = \frac{\prime}{d} \ln", i, pot);
9 pot = pot *2;
10 i++;
11 }
```
Já sabemos que um computador armazena todas as informações na representação binária.

 $F$  útil saber como converter valores binários em decimais e vice versa.

#### Problema

Dado um número em binário, encontrar o seu correspondente em decimal.

• Dado um número em binário  $b_n b_{n-1} \ldots b_2 b_1 b_0$ , este corresponde na forma decimal a:

$$
\sum_{i=0}^n b_i \times 2^i
$$

• Exemplos:

$$
101 = 2^2 + 2^0 = 5
$$

 $1001110100 = 2^9 + 2^6 + 2^5 + 2^4 + 2^2 = 512 + 64 + 32 + 16 + 4 = 628$ 

• OBS: Em uma palavra no computador, um bit é usado para indicar o sinal do número:  $-$  ou  $+$ .

- · Seja o número 10101 em binário.
- Qual o seu valor em decimal?
- · Seja o número 10101 em binário.
- Qual o seu valor em decimal?
- Resposta:  $21 = 2^4 + 2^2 + 2^0$
- Vamos supor que lemos do teclado um inteiro em binário.
- Ou seja, ao lermos  $n = 111$  assumimos que este é um número binário (e não cento e onze).
- Como transformar este número no correspondente valor decimal (7 neste caso)?
- Basta usarmos a expressão:

$$
\sum_{i=0}^n b_i \times 2^i
$$

Um passo importante é conseguir recuperar os dígitos individuais do nímero:

- Note que  $n\frac{0}{10}$  recupera o último dígito de *n*.
- Note que  $n/10$  remove o último dígito de n, pois ocorre a divis˜ao inteira por 10.

Exemplo: Com  $n = 345$ , ao fazermos  $n\%10$  obtemos 5. E ao fazermos  $n/10$  obtemos 34.

Para obter cada um dos dígitos de um número n podemos fazer algo como:

```
leia n
\mathbf{1}enquanto n := 0 faça:
\mathfrak{D}digito = n % 10
3
           imprima o digito
\overline{4}n = n/10\overline{5}
```
O programa abaixo imprime cada um dos dígitos de  $n$ .

```
_1 int main() {
2 int n, digito;
3
4 printf("\ln Digite um número:");
5 \quad \text{scanf}("\%d", \&n);6
7 while (n := 0) {
8 digito = n % 10;
9 printf("%d\n", digito);
10 n = n/10;
11 }
12
13 return 0;
14 } 94
```
- $\bullet\,$  Usar a fórmula  $\sum_{i=0}^n b_i \times 2^i$  para transformar um número em binário para decimal.
- Devemos gerar as potências  $2^0, \ldots, 2^n$  e multiplicar cada potência  $2^{i}$  pelo *i*-ésimo dígito.
	- Calcular as potências já sabemos (acumuladora pot).
- $\bullet$  Para armazenar a soma  $\sum_{i=0}^n b_i \times 2^i$ , usamos uma outra variável acumuladora soma.

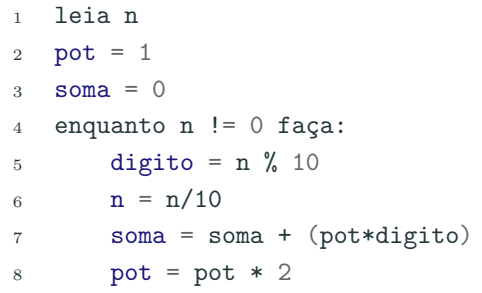

```
1 int main() \{2 int n, digito, soma, pot;
3
4 printf("Digite um número em binário: ");
5 scanf("%d", &n);
6
7 \qquad \qquad soma = 0:
8 pot = 1;
9 while (n != 0) {
10 \frac{d = n \; \text{if} \; 10}{\frac{1}{2}}11 n = n/10;
12 soma = soma + (digito*pot);
13 pot = pot*2;
14 }
15 printf("Valor em decimal: %d\n", soma);
16
17 return 0;
18 }
```
#### Problema

Dado um número em decimal, encontrar o seu correspondente em binário.

## Representação decimal-binário

- Qualquer decimal pode ser escrito como uma soma de potências de 2:  $5 = 2^2 + 2^0$  e  $13 = 2^3 + 2^2 + 2^0$ , por exemplo.
- $\bullet$  Nesta soma, para cada potência 2<sup>i</sup>, sabemos que na representação em binário haverá um  $1$  no *i*-ésimo dígito. Exemplo:  $13 = 1101$ .
- O que acontece se fizermos sucessivas divisões por 2 de um número decimal?

 $13/2 = 6$  com resto 1  $6/2 = 3$  com resto 0  $3/2 = 1$  com resto 1  $1/2 = 0$  com resto 1
## Representação decimal-binário

• Dado n em decimal, fazemos repetidas divisões por 2, obtendo os dígitos do valor em binário:

> $13/2 = 6$  com resto 1  $6/2 = 3$  com resto 0  $3/2 = 1$  com resto 1  $1/2 = 0$  com resto 1

<sup>1</sup> leia n 2 enquanto n  $!= 0$  faça:  $3$  digito = n  $\%$  2 <sup>4</sup> imprima digito 5  $n = n/2$ 

```
_1 int main() {
2 int n, digito;
3
4 printf("Digite um número:");
5 scanf("%d", &n);
6
7 while (n := 0) {
8 digito = n % 2;
9 n = n/2;10 printf("%d\n", digito);
11 }
12
13 return 0;
14 }
```
### Problema

Imprimir todas as possibilidades de resultados ao se jogar 4 dados de 6 faces.

- Para cada possibilidade do primeiro dado, devemos imprimir todas as possibilidades dos 3 dados restantes.
- Para cada possibilidade do primeiro e segundo dados, devemos imprimir todas as possibilidades dos 2 dados restantes.

 $\bullet$  ...

• Você consegue pensar em uma solução com laços aninhados?

```
1 int main() \{2 int d1, d2, d3, d4;
3
4 printf("D1 D2 D3 D4\n");
5 for (d1 = 1; d1 \le 6; d1++)6 for (d2 = 1; d2 \le 6; d2++)7 for (d3 = 1; d3 \le 6; d3++)8 for (dd = 1; d4 \leq 6; d4++)9 printf("%d %d %d %d\n", d1, d2, d3, d4);
10
11 return 0;
12 }
```
#### Problema

Fazer um programa que lê um valor inteiro positivo  $n$  e calcula o valor de n!.

Lembre-se que  $n! = n \times (n-1) \times (n-2) \times ... 2 \times 1$ .

# Calculando o valor de n!

- Criamos uma variável acumuladora que no início da *i-ésima* iteração de um laço armazena o valor de  $(i - 1)!$ .
- Durante a *i-ésima* iteração atualizamos a variável acumuladora multiplicando esta por i obtendo i!.
- Propriedade da acumuladora:
	- No início da *i*-ésima iteração tem o valor de  $(i 1)!$ .
	- No fim da *i-*ésima iteração seu valor é atualizado para  $i! = (i - 1)! \times i$ .
- No fim do laço, após *n* iterações, teremos na acumuladora o valor de n!.
- 1 acumuladora = 1 /\* corresponde a  $0!$  \*/

```
2 para i = 1 até n faça:
```

```
\alpha acumuladora = acumuladora * i
```
4  $i = i + 1$ 

```
1 #include \leqstdio.h>
2
3 int main() {
4 int i, n, fat;
5
6 \text{scanf}("\text{M}", \text{ km});7
8 for(fat = 1, i = 1; i <= n; i++) {
9 fat = fat * i;
10 }
11
12 printf("Fatorial de %d e: %d\n", n, fat);
13
14 return 0;
15 }
```
# Números primos: outra solução

- Um número *n* é primo se nenhum número de 2 até  $(n 1)$ dividi-lo.
- Podemos usar uma variável que conta quantos números dividem n.
- Se o número de divisores for  $0$ , então  $n$  é primo.

```
1 leia um número e salve em n
2 div = 23 divisores = 0 /* ninguém divide n ainda */
4 enquanto div \leq (n-1) faça
5 se (n % div) == 0
6 divisores = divisores + 1
7 \quad \text{div} = \text{div} + 18 se divisores == 0 então
9 número é primo
```
## Números primos

```
1 int main() \{2 int div, n, divisores; 3 printf("Digite um número:");
4 scanf("%d", &n); 5<br>6 div = 2;
7 divisores = 0; 8 while \text{div} \leq n-1 {
9 if (n \text{ % div } == 0)10 divisores++
;
11 div++
;
12
      }
13
14 if (divisors == 0)15 \text{print}(' \text{É } \text{primo}! \text{ in}");16 else
17 printf("Não é primo!\n");
18
19 return
0
;
20
   } 109
```
# Números primos

 $\acute{\text{E}}$  claro que é melhor terminar o laço assim que descobrirmos algum divisor de n.

```
1 int main() {
 2 int div, n, divisores;
3
 4 printf("Digite um numero:");
5 scanf("%d", &n);
6
7 div = 2;<br>8 divisore
        divisors = 0:
9 while \text{div} \leq n-1 && divisores == 0) {
10 if (n \text{ % div } == 0)11 divisores++;
12 div++;
13 }
14
15 if (divisores == 0)
16 printf("E primo!\n");
17 else
18 printf("Não é primo!\ln");
19
20 return 0;
21 \t\rightarrow
```
# <span id="page-119-0"></span>**Exercícios**

Faça um programa que imprima um menu de 4 pratos na tela e uma quinta opção para sair do programa.

O programa deve imprimir o prato solicitado.

O programa deve terminar quando for escolhida a quinta opção.

Faça um programa que lê dois números inteiros positivos a e b. Utilizando laços, o seu programa deve calcular e imprimir o valor  $a^b$ .

Faça um programa que lê um número n e que computa e imprima o valor

$$
\sum_{i=1}^n i
$$

OBS: Não use fórmulas como a da soma de uma P.A.

Faça um programa que lê um número n e imprima os valores entre  $2 e n$  que são divisores de n.

## Faça um programa que lê um número n e imprima os valores

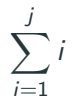

para j variando de 1 até n, um valor por linha.

No exemplo dos números primos, não precisamos testar todos os números entre 2, . . . ,  $(n - 1)$ , para verificar se dividem ou não n. Basta testarmos até  $n/2$ .

Por quê? Qual o maior divisor possível de n?

Na verdade, basta testarmos os números 2, . . . ,  $\sqrt{n}$ .

Por quê?

Considere o programa para determinar se uma sequência de  $n$ números digitados pelo usuário está ordenada ou não.

Refaça o programa usando uma variável contadora ao invés de indicadora.

Faça um programa em C que calcule o máximo divisor comum  $(MDC)$  de dois números  $m e n$ .

Você deve utilizar a seguinte regra do cálculo do MDC, com  $m \geq n$ :

$$
mdc(m,n)=m\text{ se }n=0
$$

 $mdc(m, n) = mdc(n, m\%n)$  se  $n > 0$ 

Na transformação de decimal para binário, modifique o programa para que este guarde o valor binário em uma variável inteira ao invés de imprimir os dígitos um por linha na tela.

Dica: Suponha que  $n = 7$  (111 em binário), e que você já computou  $x = 11$ . Para "inserir" o último dígito 1 em x você deve fazer  $x = x + 100$ . Ou seja, você precisa de uma variável acumuladora que armazena as potências de 10: 1, 10, 100, 1000 etc.

Implemente um programa que compute todas as soluções de equações do tipo

$$
x_1 + x_2 + x_3 + x_4 = C
$$

Melhore o seu programa com as seguinte idéias:

- Fixado  $x_1$ , os valores possíveis para  $x_2$  são  $0, \ldots, C x_1$ .
- Fixado  $x_1$  e  $x_2$ , os valores possíveis para  $x_3$  são  $0, \ldots, C - x_1 - x_2$ .
- Fixados  $x_1$ ,  $x_2$  e  $x_3$ , então  $x_4$  é unicamente determinado.

Faça um programa que leia um número  $n$  e imprima  $n$  linhas na tela com o seguinte formato (exemplo se  $n = 6$ ):

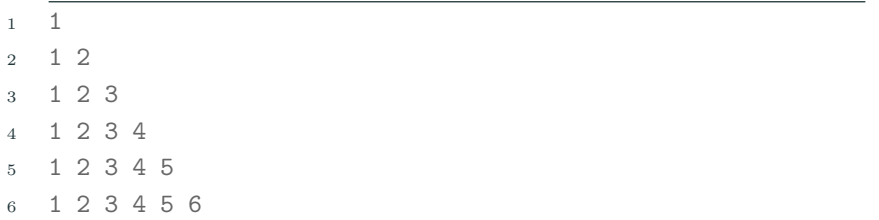

Faça um programa que leia um número n e imprima n linhas na tela com o seguinte formato (exemplo se  $n = 6$ ):

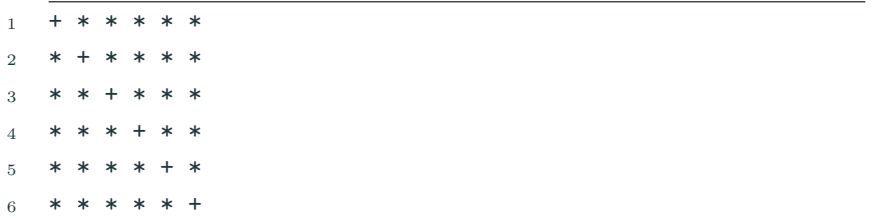

Um jogador da Mega-Sena é supersticioso e só faz jogos em que o primeiro número do jogo é par, o segundo é ímpar, o terceiro é par, o quarto é ímpar, o quinto é par e o sexto é ímpar.

Faça um programa que imprima todas as possibilidades de jogos que este jogador supersticioso pode jogar.